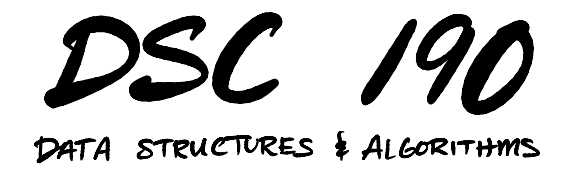

Lecture 8 | Part 1

**Today's Lecture**

## **Disjoint Sets**

- ▶ Often need to keep a collection of **disjoint sets**. Example:  $\{ \{4, 6, 2, 0\}, \{1, 3\}, \{5\} \}$
- $\blacktriangleright$  May need to union disjoint sets.
- $\triangleright$  May need to check if two items are in same set.

#### **Use Case**

- ▶ We are given a **stream** of nodes, edges.
- $\triangleright$  Want to keep track of CCs at every step.
- $▶$  BFS/DFS take  $Θ(V + E)$  time; efficient to compute CCs once, but then need to recompute.

#### **Use Cases**

▶ Used in Kruskal's algorithm for MST.

- ▶ Used in single linkage clustering.
- $\blacktriangleright$  Used in Tarjan's algorithm to find LCA in a tree.

## **Disjoint Sets, Abstractly**

- ▶ A **disjoint sets** ADT represents a collection of disjoint sets.
	- Example:  $\{ \{4, 6, 2, 0\}, \{1, 3\}, \{5\} \}$
- $\blacktriangleright$  Supports three operations:  $\blacktriangleright$  .make set(). .find set(x), .union(x, y)

▶ Sometimes called a **Union-Find** data type.

# **Assumption**

▶ Elements are consecutive integers. Example:  $\{ \{4, 6, 2, 0\}, \{1, 3\}, \{5\} \}$ 

 $\triangleright$  Not really a limitation.

 $\blacktriangleright$  Keep dictionary mapping, e.g., string ids to integers.

## .make\_set()

 $\triangleright$  Create a new singleton set.

 $\blacktriangleright$  Element "id" automatically inferred, returned.

```
»> ds = DisjointSet()
»> ds.make_set()
\odot»> ds.make_set()
1
»> ds.make_set()
\mathfrak{D}
```
## .union(x, y)

 $\blacktriangleright$  Union sets containing x and y.

▶ Updates data structure in-place.

»> ds = DisjointSet() »> ds.make\_set()  $\odot$ »> ds.make\_set() 1 »> ds.make\_set()  $\mathfrak{D}$  $\gg$  ds.union( $\odot$ , 2)

## $.find_set(x)$

- ▶ Find **representative** of set containing x.
- $\blacktriangleright$  Representative is arbitrary, but same for all items in same set.
- ▶ Used to test if two nodes in same set.
- ▶ Guaranteed to not change unless a union is performed.

```
»> # ds is {{0}, {1}, {2}}
```
- $\gg$  ds.union( $\odot$ , 2)
- $\gg$  ds.find set( $\odot$ )
- $\Omega$
- $\gg$  ds.find set(2)  $\Omega$ 
	-
- $\gg$  ds.union( $\odot$ , 1)
- $\gg$  ds.find set( $\odot$ )
- 1

1

1

- $\gg$  ds.find set(1)
- $\gg$  ds.find set(2)

## **Today's Lecture**

- $\blacktriangleright$  How do we implement a disjoint set?
- ▶ We'll introduce the **disjoint set forest** data structure.
- $\triangleright$  Talk about two heuristics that make it very efficient.

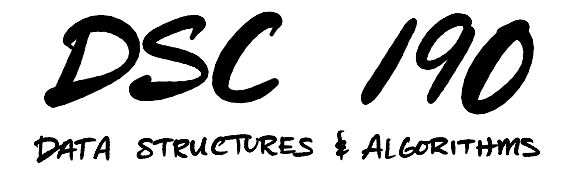

Lecture 8 | Part 2

**Disjoint Set Forests**

## **Implementing Disjoint Sets**

 $\triangleright$  First idea: a list of sets.

 $[\{2, 4, 3\}, \{1, 5\}, \{0\}]$ 

▶ Problem: unioning two sets takes time linear in size of smaller.

# **Looking Ahead**

 $\triangleright$  We'll design data structure so that all operations, including union, take (practically) Θ(1) time.

#### **The Idea**

- $\blacktriangleright$  Represent collection as a forest of trees, called a **Disjoint Set Forest**.
- ▶ Example:  $\{ \{2, 4, 3, 6\}, \{1, 5\}, \{0\} \}$

▶ Not unique!

#### **Tree Structure**

- ▶ Each node has reference to **parent**.
- ▶ Not a binary tree!

## **Representing Forests**

 $\triangleright$  We have several choices:

- ▶ 1) Each node is own **object** with parent attribute.
- ▶ 2) Keep a **list** containing parent of each element.

## **Approach #1**

#### class DSFNode:

def \_\_init\_\_(self, parent=None): self.parent = parent

- ▶ make set becomes DSFNode()
- $\blacktriangleright$  find set and union are functions, not methods.
- $\blacktriangleright$  They accept DSFNode objects.

## **Assumption**

- $\triangleright$  Now, assume that the elements of the disjoint set are **consecutive integers** 0, 1, … , − 1.
- $\triangleright$  We can store the tree in a single list of size n.
- $\triangleright$  arr[i] is parent of element *i*:

 $[2, 0, None, 2, 4]$ 

## **Approach #2**

```
class DisjointSetForest:
```

```
def __init__(self):
    \overline{H} self. parent[i] is
    # parent of element i
    self. parent = []def make_set(self):
     ...
def find set(self, x):
     ...
```

```
def union(self, x, y):
```

```
...
```
## **Implementation Notes**

- $\triangleright$  We'll use the second approach.
- $\triangleright$  We can use second representation because elements are consecutive integers.
- $\triangleright$  For cache locality, use numpy array, not list.

#### .make\_set

```
def make_set(self):
   # infer new element's "id"
   x = len(self, parent)self. parent.append(None)
   return x
```

```
»> dsf = DisjointSetForest()
»> dsf.make_set()
\odot»> dsf.make_set()
1
»> dsf.make_set()
2
»> dsf._parent
[None, None, None]
```
## .find\_set(x)

 $\blacktriangleright$  Idea: use the "root" as the representative.

#### **Exercise**

#### Implement .find\_set(x) recursively.

#### .find\_set

```
def find set(self, x):
    if self. parent[x] is None:
        return x
    else:
        return self.find_set(self._parent[x])
```
# .union(x, y)

 $\blacktriangleright$  Idea: make one root the parent of the other.

## $.$ union $(x, y)$

```
def union(self, x, y):
   x rep = self.find set(x)y rep = self.find set(y)
   if x rep != y rep:
        self. parent[y rep] = x rep
```

```
»> # dsf is {{0}, {1}, {2}}
»> dsf._parent
[None, None, None]
\gg dsf.union(\odot, 1)
»> dsf._parent
[None, 0, None]
\gg dsf.union(1, 2)
»> dsf._parent
[None, 0, 0]
```
# **Analysis**

- $\blacktriangleright$  .make set:  $\Theta(1)$  time<sup>1</sup>
- ▶ .union: depends on . find set
- $\blacktriangleright$  . find set:  $O(h)$ , where h is height of tree

<sup>&</sup>lt;sup>1</sup>Amortized, since we're using a dynamic array. But truly  $\Theta(1)$  with an over-allocated static array or in the object representation.

## **Tree Height**

**Figure** Trees can be very deep, with  $h = O(n)$ .  $▶$  . find set and .union can take  $Θ(n)$  time!

#### ▶ Example: # dsf is {{0}, {1}, {2}, {3}, {4}}  $\gg$  dsf.union(1, 0) »> dsf.union(2, 1) »> dsf.union(3, 2)  $\gg$  dsf.union(4, 3)

## **Tree Height**

▶ But trees can also be shallow, with  $h = O(1)$ .

```
▶ Example:
  # dsf is {{0}, {1}, {2}, {3}, {4}}
  »> dsf.union(0, 1)
  »> dsf.union(1, 2)
  »> dsf.union(2, 3)
  \gg dsf.union(3, 4)
```
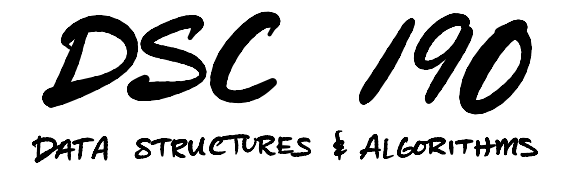

#### Lecture 8 | Part 3

#### **Path Compression and Union-by-Rank**

#### **The Bad News**

- $\triangleright$  We saw that the tree can become very deep.
- $\blacktriangleright$  In worst case, . find set and thus . union take  $\Theta(n)$  time.

## **Heuristics**

 $\triangleright$  Now: two heuristics helping trees stay shallow.

▶ **Union-by-Rank** and **Path Compression**

▶ Together, these result in a **massive** speed up.

## **Path Compression**

 $\blacktriangleright$  Idea: if we find a long path during . find set, "compress" it to (possibly) reduce height.

#### .find\_set

```
def find set(self, x):
    if self. parent[x] is None:
        return x
    else:
        root = self.find set(self. parent[x])
        self. parent[x] = rootreturn root
```
## **Union-by-Rank**

 $\triangleright$  Should we .union(x, y) or .union(y, x)?

## **Union-by-Rank**

- ▶ Placing deeper tree under shallower tree increases height by one.
- ▶ But placing shallower tree under deeper tree doesn't increase height.
- ▶ **Idea**: always place shallower tree under deeper.

## **Rank**

- ▶ We need to keep track of height (**rank**) of each tree.
- ▶ Store rank attribute.
- **Example 2** rank[i] is height<sup>2</sup> of tree rooted at node *i*.

<sup>&</sup>lt;sup>2</sup>Exactly the height if path compression isn't used, but upper bound if it is.

## **Rank**

```
class DisjointSetForest:
```

```
def __init__(self):
    self. parent = []self._{rank} = []
```

```
def make_set(self):
   # infer new element's "id"
   x = len(self, parent)self. parent.append(None)
   self._rank.append(0)
    return x
```
#### .union

```
def union(self, x, y):
    x rep = self.find set(x)
    v rep = self.find set(y)
    if x rep == v rep:
         return
    if self. rank[x rep] > self. rank[y rep]:
         self. parent [v \text{ real} = x \text{ real}]else:
         self. parent [x \text{ rep}] = y \text{ rep}if self. rank[x rep] == self. rank[y rep]:
             self. rank[y rep] += 1
```
## **Note**

- ▶ With path compression, rank is no longer *exactly* the height – it is an upper bound.
- $\triangleright$  But this is good enough.

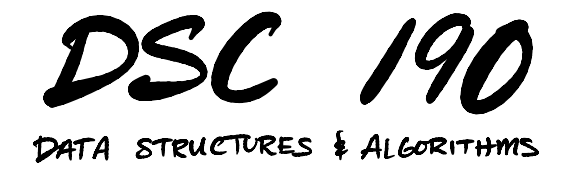

Lecture 8 | Part 4

**Analysis**

# **Analysis of DSF**

- $\triangleright$  A DSF with path compression and union-by-rank ensures trees are shallow.
- ▶ How does this affect runtime?

#### **Answer**

- $\triangleright$  Assuming union-by-rank and path compression...
- $\blacktriangleright$  In a sequence of m operations, n of which are .make\_sets...
- Amortized cost of a single operation is  $O(\alpha(n))$ .
- $\triangleright$   $\alpha$  is the **inverse Ackermann function**, and it is essentially constant.

#### **Inverse Ackermann**

 $\alpha(n)$  n  $n \in [0, 1, 2]$ 1  $n = 3$  $n \in [4, ..., 7]$  $n \in [8, ..., 2047]$  $n \in [2048, ..., 2^{2048}]$  and beyond

## **Proof**

 $\blacktriangleright$  The formal analysis is quite involved.

 $\blacktriangleright$  But we'll provide some intuition.

## **Union-by-rank Alone**

 $\triangleright$  Union-by-rank alone ensures height is  $O(\log n)$ .

# dsf is {{0}, {1}, {2}, {3}}  $\gg$  dsf.union( $\odot$ , 1)  $\gg$  dsf.union(2, 3)  $\gg$  dsf.union(0, 2)

## **Union-by-rank Alone**

▶ Union-by-rank alone ensures . find\_set is  $O(log n)$ .

## **Path Compression + U-by-R**

 $\triangleright$  With path compression, individual . find set calls can take  $O(\log n)$ .

 $\triangleright$  But they massively improve subsequent calls. ▶ For other nodes, too!

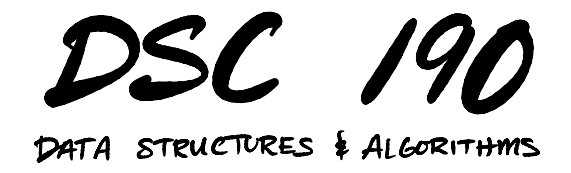

Lecture 8 | Part 5

**Epilogue: pytest**

## **Testing Your Code**

- ▶ Testing code is **essential** (for homework and real life).
- $\triangleright$  Consider it to be part of the problem.
- ▶ How do we test Python code?

## **Approach #1: Run it by hand**

 $\triangleright$  Write your code.

▶ Open up a Python interpreter.

 $\triangleright$  Type in a few examples, see if code works.

▶ It doesn't work. Repeat.

## **Downsides**

▶ You often run the same test over and over again.

 $\triangleright$  You have to type it in every time.

▶ This is **annoying**.

#### **Main Idea**

If something is annoying, you'll avoid doing it. Spend the time to make things less annoying.

#### **Approach #2: Doctests**

def  $add(x, y)$ : """Add two numbers.

> $\gg$  add $(1, 2)$ 3  $\gg$  add $(2, 2)$ 4  $\gg$  add $(1, -1)$  $\boldsymbol{\Theta}$ """

return x + y

#### **Doctests**

#### ▶ Useful, but brittle. ▶ Relies on string comparison.

#### **Approach #2: Unit Testing Frameworks**

 $\triangleright$  Create a file that only includes tests.

- $\triangleright$  Write test for each way that code will be used.  $\triangleright$  Example: for a stack, write test for push, pop, peek.
- $\blacktriangleright$  Try to anticipate "corner cases".
- ▶ Write the tests **before** you write the code.

# **Unit Testing in Python**

 $\triangleright$  unittest: built-in module for unit testing

▶ pytest: nicer to use, more "modern"

```
import stack
import pytest
def test_push_then_peek():
    s = 5tack.Stack(10)
    s.push(1)s.push(5)s.push(3)assert s.peek() == 3def test_push_then_pop():
    s = stack.Strack(10)s.push(1)s.push(5)s.push(3)assert s.pop() == 3
```
# **Debugging**

- ▶ Testing and debugging go hand-in-hand.
- ▶ Should know how to use the Python debugger.

# **Unit Testing Guidelines**

- ▶ Should test "public" interface, not "private" implementation details.
- ▶ Should "exercise" all of the code (coverage).
- ▶ Write the tests before the code.